# **Лабораторное занятие 6**

# **Драйвер двигателя постоянного тока. Вспомогательные функции**

### **1. Практическая часть**

**1.1. Электрическая схема и программа управления скоростью вращения двигателя с помощью ШИМ**

Для защиты встроенный в Arduino блок питания на 5В от выбросов напряжения от больших токов двигателя, а также для обеспечения требуемого напряжения 9-12В двигатель постоянного тока подключим к отдельному источнику питания через n-p-n транзистор, который позволит безопасно включить двигатель и управлять его скоростью используя ШИМ.

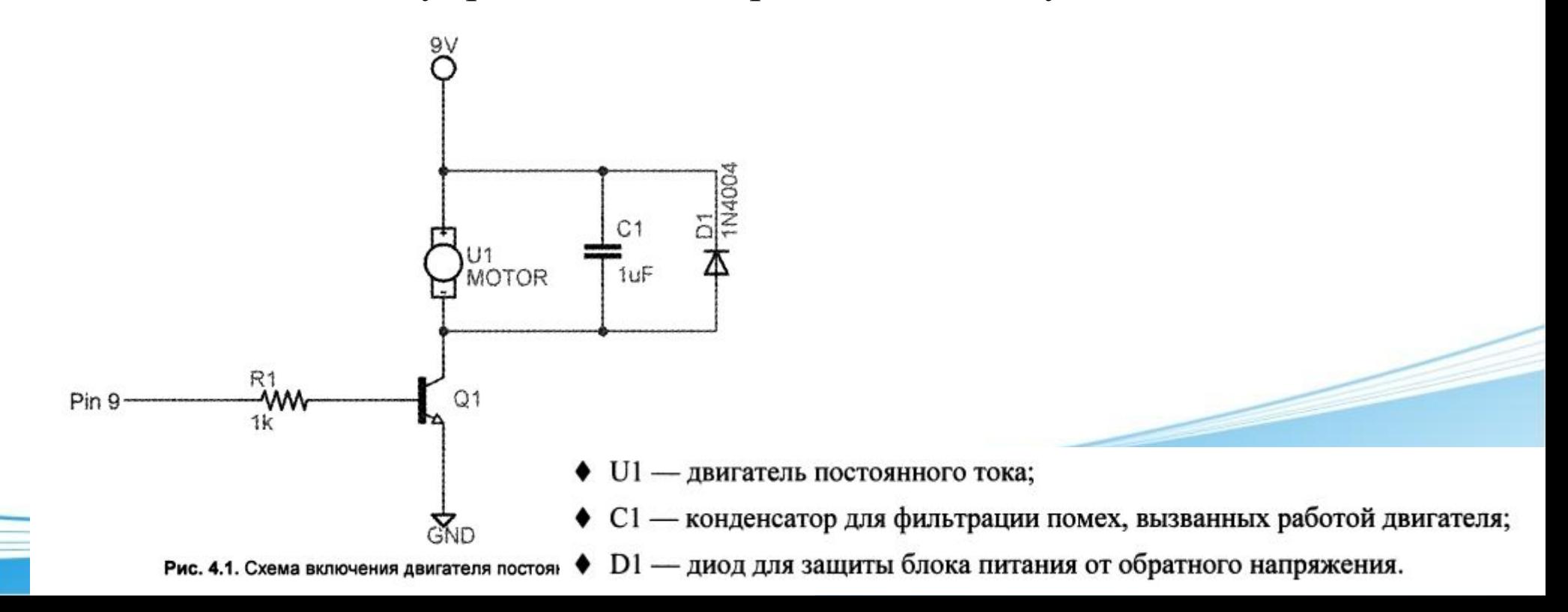

### Volt

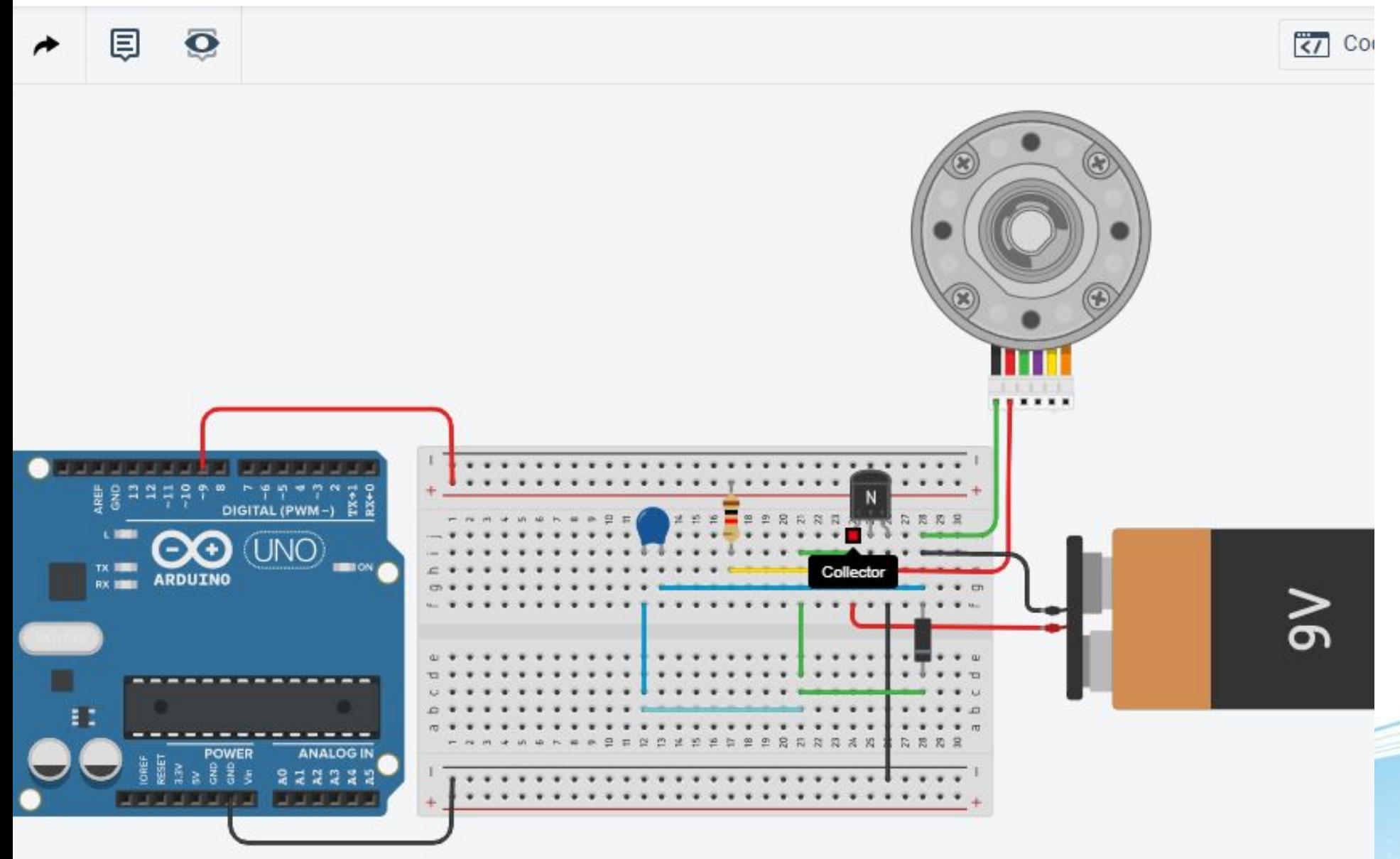

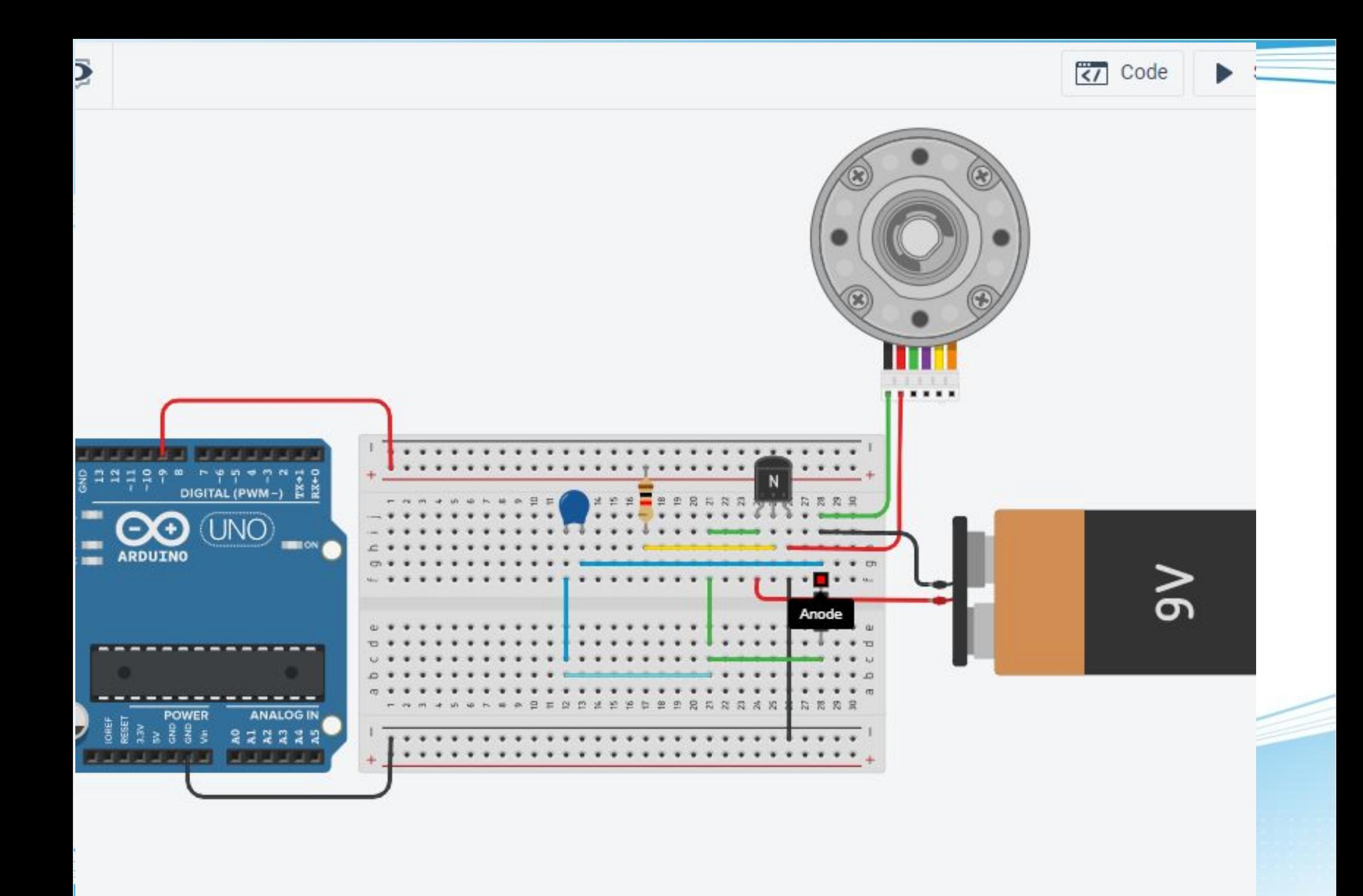

@ Lab\_work61 | Arduino 1.8.7

Файл Правка Скетч Инструменты Помощь

#### B I Sa ÷

### Lab\_work61

```
1 const int motor=9;
 \overline{c}3 void setup()
 4
 5
      pinMode(motor, OUTPUT);
 6
   -}
 7
 8 void loop()
 9
      for(int i=0; i<255; i++)
10
11
12
     analogWrite(motor, i);
13
      delay(10);
14
      \mathcal{V}15
     delay (10000);
      for(int i=255; i>=0; i--)
16
17
      \left\{ \right.18
      analogWrite(motor, i);
19
     delay(10);
20
      \mathbf{r}21
     delay (5000);
22 }
```
**1.2. Электрическая схема и программа управления скоростью вращения двигателя с помощью потенциометра**

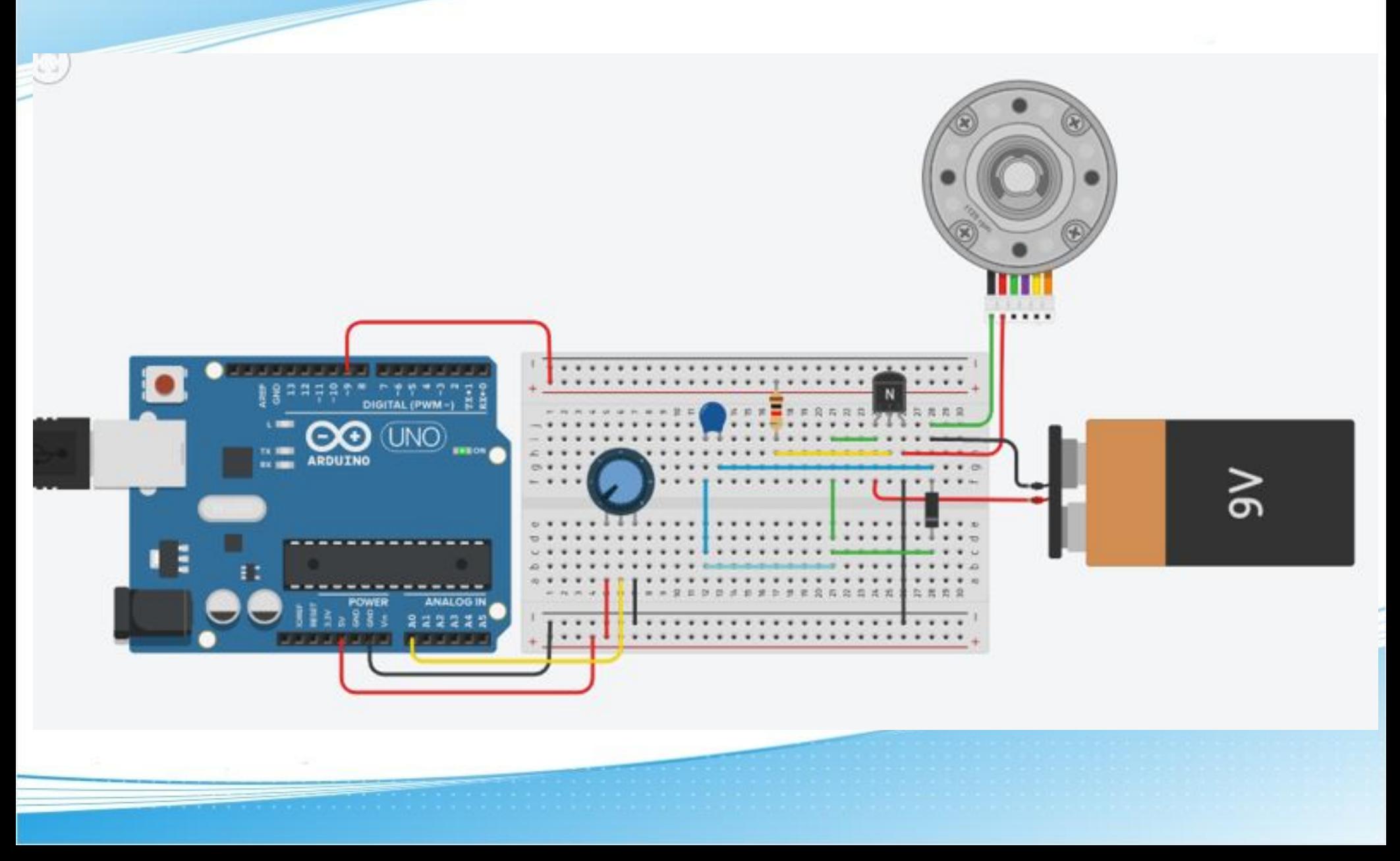

@ Lab\_work62 | Arduino 1.8.7

Файл Правка Скетч Инструменты Помощь

### **BEET**  $\vee$  G) Lab\_work62 1 const int motor=9; 2 const int pot=0;  $3$  int val=0;  $4$  void setup()  $5|$ pinMode(motor, OUTPUT);  $6 -$ 7 pinMode(pot, INPUT); 8 }  $9<sub>1</sub>$ 10 void loop()  $11$  { 12 val=analogRead(pot); 13 val=map(val, 0, 1023, 0, 255); 14 analogWrite(motor, val);  $15$  } Компиляция завершена

Скетч использует 1262 байт (3%) памяти устройства. Всего доступно 32256 байт.

Глобальные переменные используют 9 байт (0%) динамической памяти, оставляя 2039 байт для локальных переменных. Максимум: 2048 байт.

**1.3. Электрическая схема и программа управления направлением вращения двигателя постоянного тока с помощью Н-моста. Возвращаемые функции**

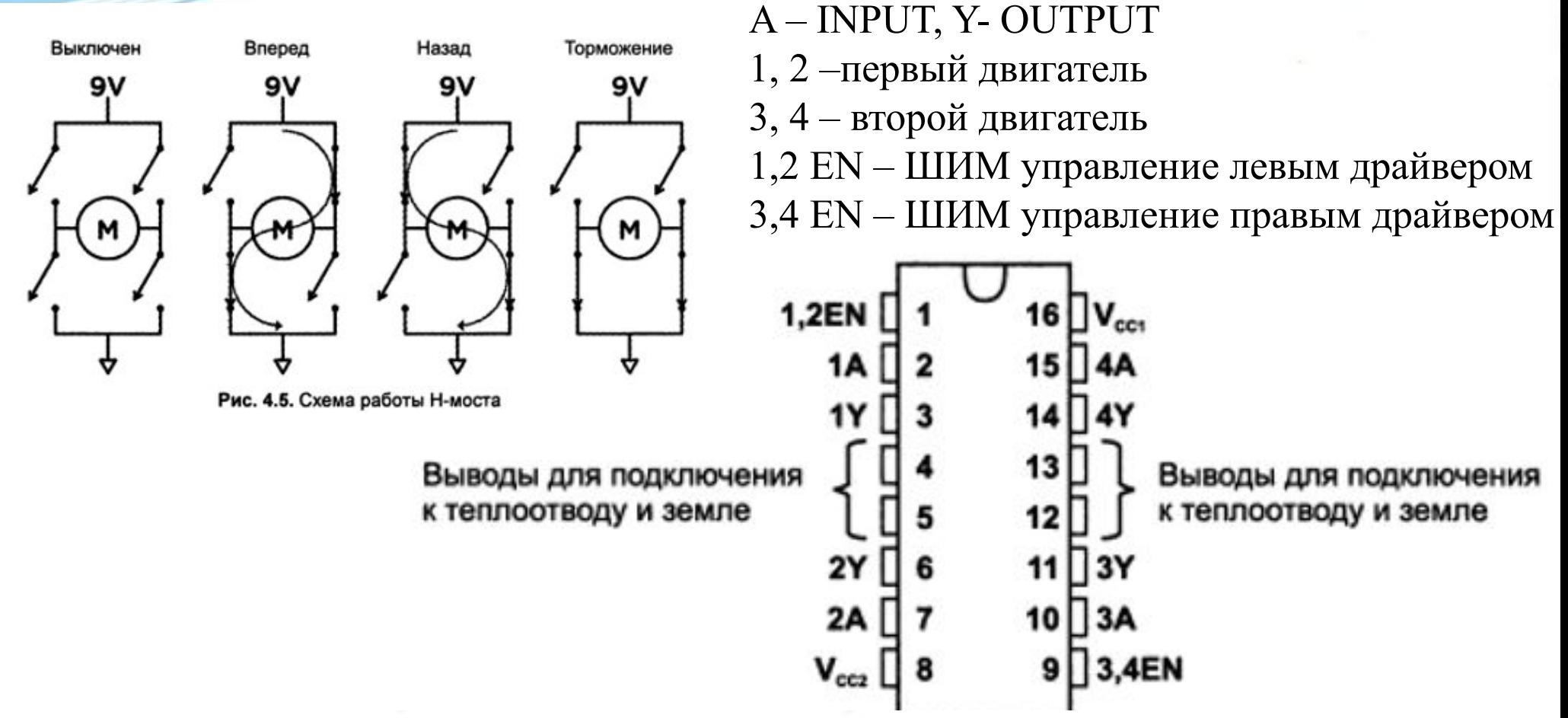

- GND (контакты 4, 5, 12, 13) выводы для подключения к земляной шине монтажной платы;
- Vcc2 (контакт 8) напряжение питания двигателя (подсоедините к 9 В);
- Vcc1 (контакт 16) напряжение питания микросхемы (подсоедините к 5 В);

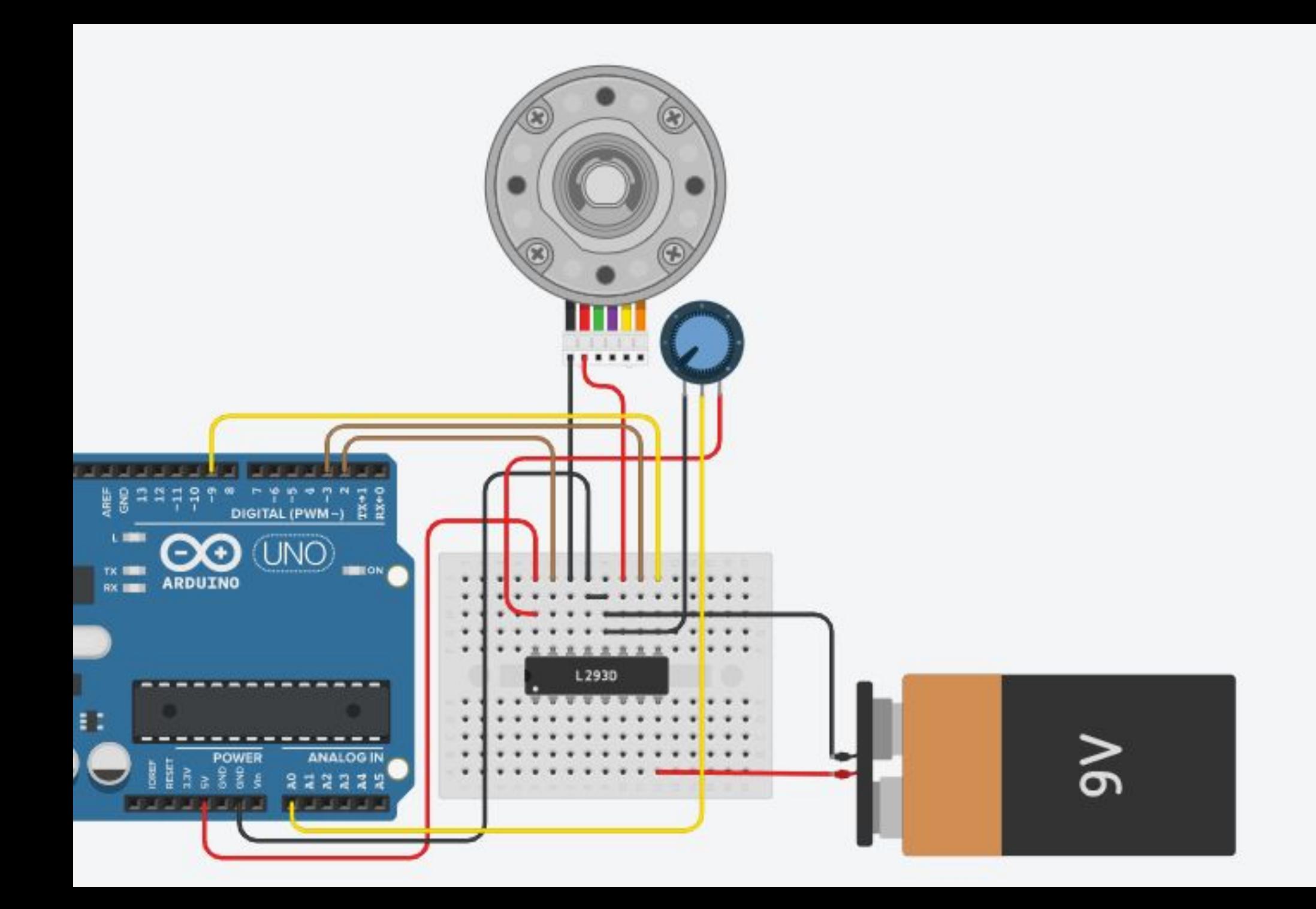

@ Lab\_work63 | Arduino 1.8.7

### Файл Правка Скетч Инструменты Помощь

## $\bullet$  del

### Lab\_work63 §

1 const int EN=9; 2 const int MC1=3; 3 const int MC2=2; 4 const int POT=0;  $5$  int val=0; 6 int velocity=0; 7 8 void setup() 9 10 pinMode(EN, OUTPUT); pinMode (MC1, OUTPUT); 11

 $\text{brake}()$ ;

 $12$ 13

14  $15$   $\vert$  pinMode (MC2, OUTPUT);

pinMode(POT, INPUT);

@ Lab\_work63 | Arduino 1.8.7

Файл Правка Скетч Инструменты Помощь

### M B<sup>1</sup>

### Lab\_work63 §

```
16
17 void forward(int rate)
18 {
     digitalWrite(EN, LOW);
19
20
     digitalWrite(MC1, HIGH);
     digitalWrite (MC2, LOW) ;
21
22
     analogWrite (EN, rate) ;
23 }
24
25 void reverse(int rate)
26|digitalWrite(EN, LOW);
27
     digitalWrite(MC1, LOW);
28
     digitalWrite (MC2, HIGH) ;
29
30
     analogWrite(EN, rate);
31 }
32
33 void brake ()
34digitalWrite(EN, LOW);
35
     digitalWrite(MC1, LOW);
36
     digitalWrite (MC2, LOW) ;
37
38
     digitalWrite(EN, HIGH);
39 }
```
40

```
40
41 void loop()4243
      val=analogRead(POT);
44if (val>562) //forward
45
      \left\{ \right.velocity=map(val, 563, 1023, 0, 255);
46
47
        forward(velocity);
48
49
      if (val<462) //reverse
50
      \overline{1}51
        velocity=map(val, 461, 0, 0, 255);
52
       reverse (velocity) ;
53
54
      else //brake
55
      Ł
56
        \text{brake}();
57
      \mathbf{1}58 \vert
```
#### Компиляция завершена

Скетч использует 1482 байт (4%) памяти устройства. Всего доступно 32256 байт. Глобальные переменные используют 11 байт (0%) динамической памяти, оставляя 2037 байт для локальных переменных

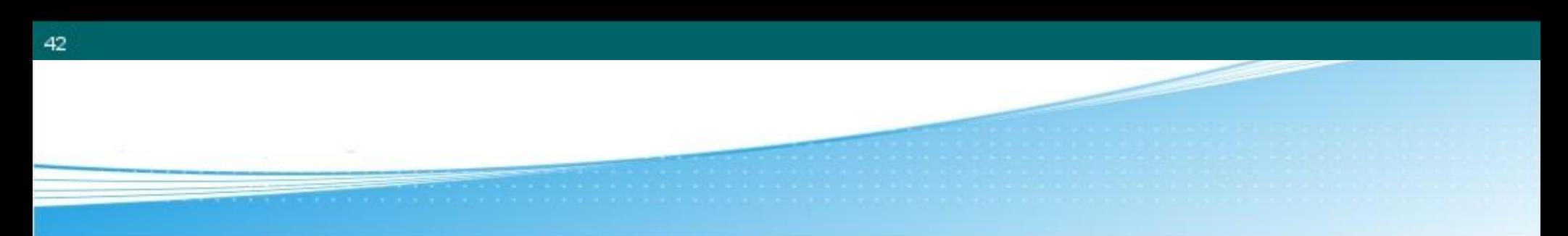

**1.3. Электрическая схема и программа управления двумя светодиодами с помощью переключателя. Невозвращаемые функции**

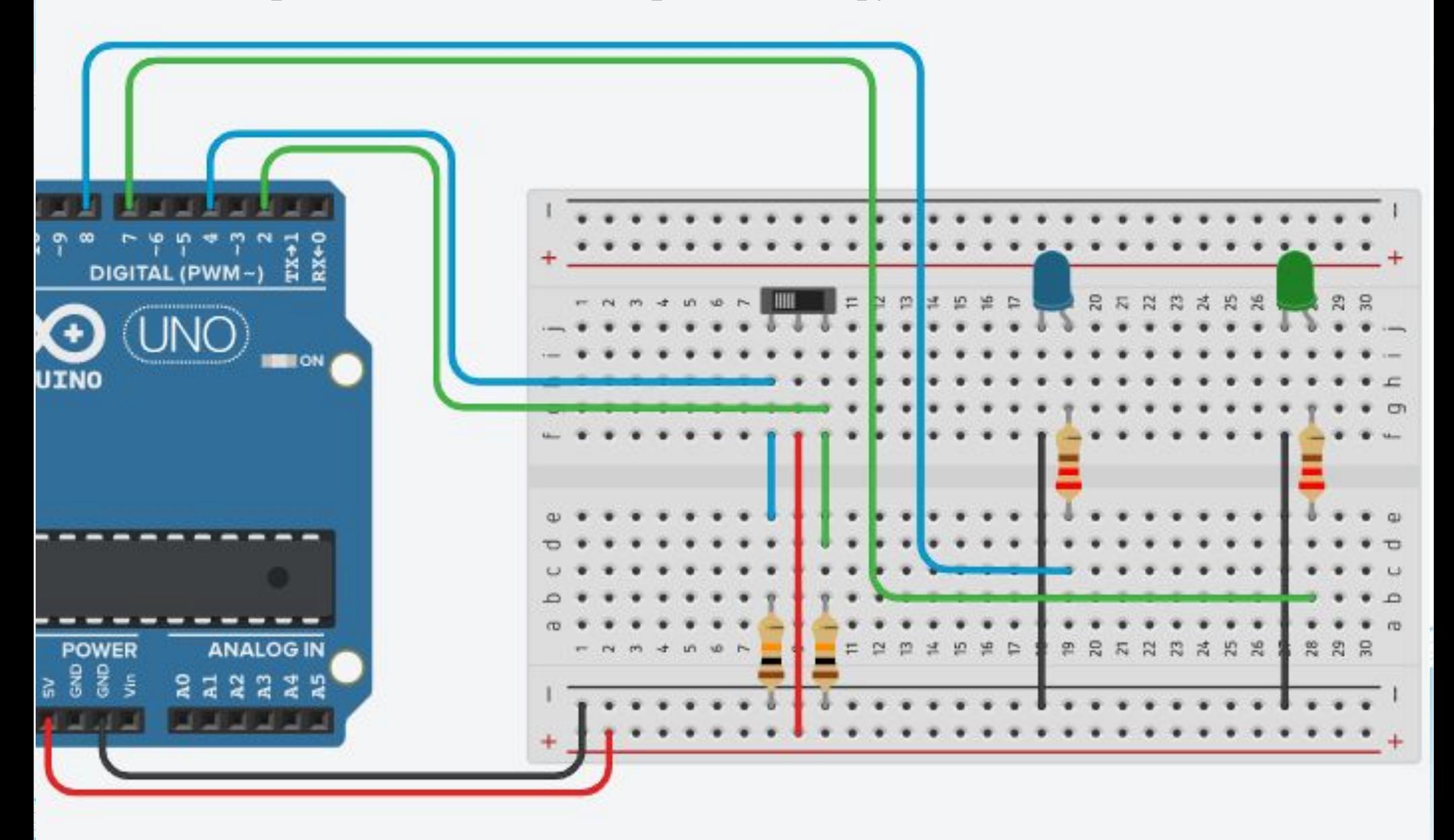

### Lab work64

```
1 int slideswitchgreen=2;
 2 int slideswitchblue=4;
 3 int ledgreen=7;
 4 int ledblue=8;
 5 int ssg=LOW;
 6 int ssb=LOW;
 7
 8 void setup()
 9
10
     pinMode(slideswitchgreen, INPUT);
11
     pinMode(slideswitchgreen, INPUT);
12
     pinMode(ledgreen, OUTPUT);
13
     pinMode(ledblue, OUTPUT);
     Serial.begin(9600);
14
15}
16
17 void green ()
18
   \overline{\mathcal{L}}19 digitalWrite (ledgreen, ssg);
20 Serial.print ("ledgreen=");
21 Serial.println(ssg);
22 }
23
24 void blue ()
25
   \overline{A}26 digitalWrite (ledblue, ssb);
27 Serial.print ("ledblue =");
28 Serial.println(ssb);
29 }
```

```
30.
31 void loop()
3233
      ssg=digitalRead(slideswitchgreen);
      if (ssq == HIGH)
34
35
      \left\{ \right.36
      green();
37
      \mathbf{1}38
      else
39
      \left| \cdot \right|40
      green();
41ı.
42
      ssb=digitalRead(slideswitchblue);
43
      if (ssb== HIGH)
44
       Ł
45
      blue()46
      \mathcal{F}47
      else
48
      \cdot49
      blue();
50
      \mathcal{F}51 }
```
#### Компиляция завершена

Скетч использует 2414 байт (7%) памяти устройства. Всего доступно 32256 байт.

Глобальные переменные используют 212 байт (10%) динамической памяти, оставляя 1836 байт для локальных п